# Package 'rnrfa'

September 8, 2022

Title UK National River Flow Archive Data from R

Version 2.1.0

Maintainer Ilaria Prosdocimi <prosdocimi.ilaria@gmail.com>

URL <https://ilapros.github.io/rnrfa/>

BugReports <https://github.com/ilapros/rnrfa/issues>

Description Utility functions to retrieve data from the UK National River Flow Archive (<<https://nrfa.ceh.ac.uk/>>, terms and conditions: <<https://nrfa.ceh.ac.uk/costs-terms-and-conditions>>). The package contains R wrappers to the UK NRFA data temporary-API. There are functions to retrieve stations falling in a bounding box, to generate a map and extracting time series and general information. The package is fully described in Vitolo et al (2016) ``rnrfa: An R package to Retrieve, Filter and Visualize Data from the UK National River Flow Archive'' <<https://journal.r-project.org/archive/2016/RJ-2016-036/RJ-2016-036.pdf>>.

### Depends  $R$  ( $>= 3.5$ )

Imports curl, jsonlite, lubridate, graphics, stats, httr, zoo, ggmap, ggplot2, sf, parallel, tibble

Suggests testthat, knitr, covr, lintr, rmarkdown

Encoding UTF-8

License GPL-3

Repository CRAN

RoxygenNote 7.2.1

VignetteBuilder knitr

NeedsCompilation no

Author Ilaria Prosdocimi [ctb, cre] (<<https://orcid.org/0000-0001-8565-094X>>), Claudia Vitolo [aut] (<<https://orcid.org/0000-0002-4252-1176>>, Claudia is the original creator of the package), Matthew Fry [ctb] (Matthew supervised the unofficial API integration.), Wouter Buytaert [ctb] (This package is part of Claudia Vitolo's PhD work and Wouter is the supervisor.), Michael Spencer [ctb] (Michael updated the function osg\_parse to work

#### <span id="page-1-0"></span>2 catalogue contract to the contract of the contract of the contract of the contract of the contract of the contract of the contract of the contract of the contract of the contract of the contract of the contract of the co

with grid references of different lengths.), Tobias Gauster [ctb] (Tobias improved the function osg\_parse introducing vectorisation)

Date/Publication 2022-09-08 10:00:02 UTC

## R topics documented:

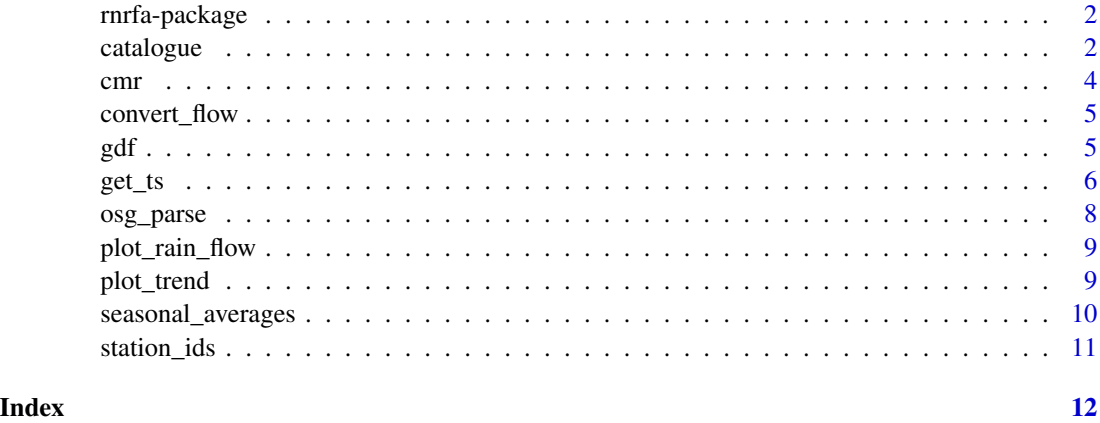

rnrfa-package *UK National River Flow Archive data from R*

#### Description

rnrfa: UK National River Flow Archive Data from R.

#### Details

Utility functions to retrieve data from the UK National River Flow Archive (http://nrfa.ceh.ac.uk/). The package contains R wrappers to the UK NRFA data temporary-API. There are functions to retrieve stations falling in a bounding box, to generate a map and extracting time series and general information.

catalogue *List of stations from UK NRFA*

#### Description

This function pulls the list of stations (and related metadata), falling within a given bounding box, from the CEH National River Flow Archive website.

#### catalogue 3 and 3 and 3 and 3 and 3 and 3 and 3 and 3 and 3 and 3 and 3 and 3 and 3 and 3 and 3 and 3 and 3 and 3 and 3 and 3 and 3 and 3 and 3 and 3 and 3 and 3 and 3 and 3 and 3 and 3 and 3 and 3 and 3 and 3 and 3 and 3

#### Usage

```
catalogue(
bbox = NULL,column_name = NULL,
column_value = NULL,
min_rec = NULL,
all = TRUE)
```
#### Arguments

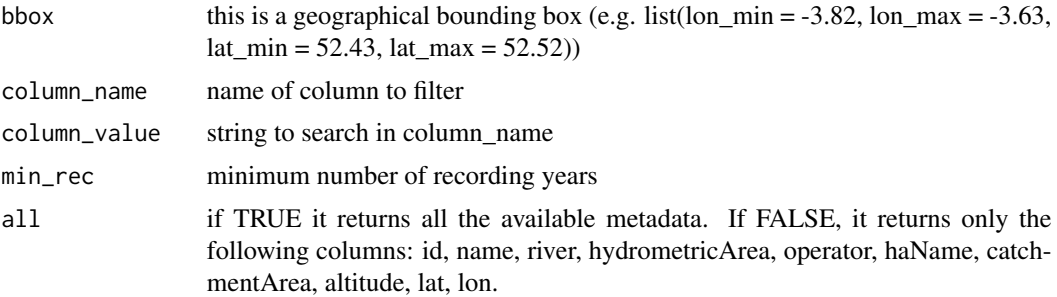

#### Details

coordinates of bounding box are required in WGS84 (EPSG: 4326). If BB coordinates are missing, the function returns the list corresponding to the maximum extent of the network.

#### Value

tibble table containing the list of stations and related metadata

#### Author(s)

Claudia Vitolo

#### Examples

```
## Not run:
# Retrieve all the stations in the network
x <- catalogue()
# Define a bounding box:
bbox <- list(lon_min=-3.82, lon_max=-3.63, lat_min=52.43, lat_max=52.52)
# Get stations within the bounding box
x <- catalogue(bbox)
# Get stations based on minimum catchment area
x <- catalogue(column_name = "catchment-area", column_value = 2000)
# Get stations based on minimum number of recording years
x <- catalogue(min_rec=30)
```
<span id="page-3-0"></span>## End(Not run)

cmr *This function retrieves Catchment Mean Rainfall (cmr).*

#### Description

Given the station ID number(s), this function retrieves data (time series in zoo format with accompanying metadata) from the WaterML2 service on the NRFA database. Catchment Mean Rainfall is measured in mm/month.

#### Usage

 $cmr(id, metadata = FALSE, cl = NULL, verbose = FALSE)$ 

#### Arguments

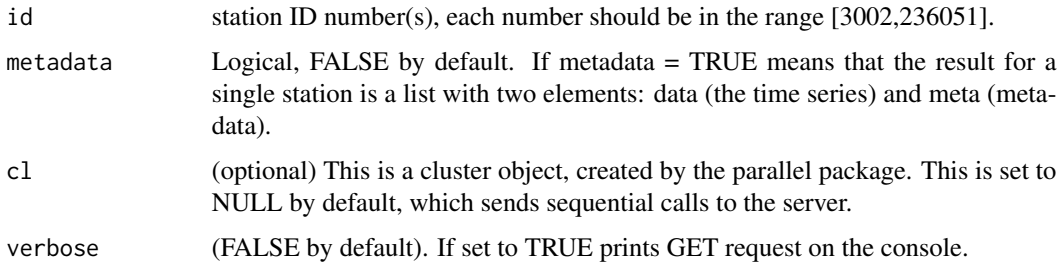

#### Value

list composed of as many objects as in the list of station ID numbers. Each object can be accessed using their names or index (e.g. x[[1]], x[[2]], and so forth). Each object contains a zoo time series.

#### Author(s)

Claudia Vitolo

#### Examples

```
## Not run:
cmr(18019)
cmr(c(54022,54090,54091))
```
<span id="page-4-0"></span>

#### Description

This function converts flow time series from cumecs (m3/s) to mm/d by dividing the flow by the catchment area and converting it to mm/day.

#### Usage

convert\_flow(flow\_cumecs, catchment\_area)

#### Arguments

flow\_cumecs This is the flow time series in cumecs (m3/s)

catchment\_area This is the catchment are in Km2.

#### Value

Flow time series in mm/d

#### Examples

```
## Not run:
convert_flow(30, 2)
```
## End(Not run)

gdf *This function retrieves Gauged Daily Flow (gdf).*

#### Description

Given the station ID number(s), this function retrieves data (time series in zoo format with accompanying metadata) from the WaterML2 service on the NRFA database. Gauged Daily Flow is measured in  $m^3$ /s.

#### Usage

 $gdf(id, metadata = FALSE, cl = NULL)$ 

#### <span id="page-5-0"></span>Arguments

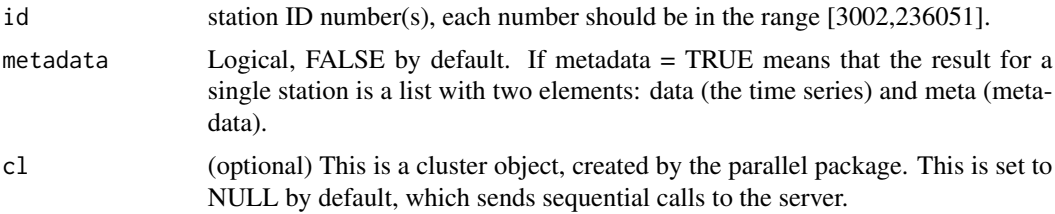

#### Value

list composed of as many objects as in the list of station ID numbers. Each object can be accessed using their names or index (e.g. x[[1]], x[[2]], and so forth). Each object contains a zoo time series.

#### Author(s)

Claudia Vitolo

#### Examples

```
## Not run:
gdf(18019)
gdf(c(54022,54090,54091))
```
## End(Not run)

get\_ts *This function retrieves time series data.*

#### Description

Given the station identification number(s), this function retrieves data (time series in zoo format with accompanying metadata) from the WaterML2 service on the NRFA database. The time series can be of two types: cmr (catchment mean rainfall, monthly) or gdf (gauged daily flows, daily).

#### Usage

```
get_ts(id, type, metadata = FALSE, cl = NULL, full_info = FALSE)
```
#### Arguments

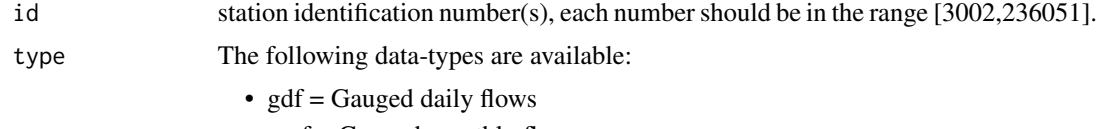

- gmf = Gauged monthly flows
- ndf = Naturalised daily flows

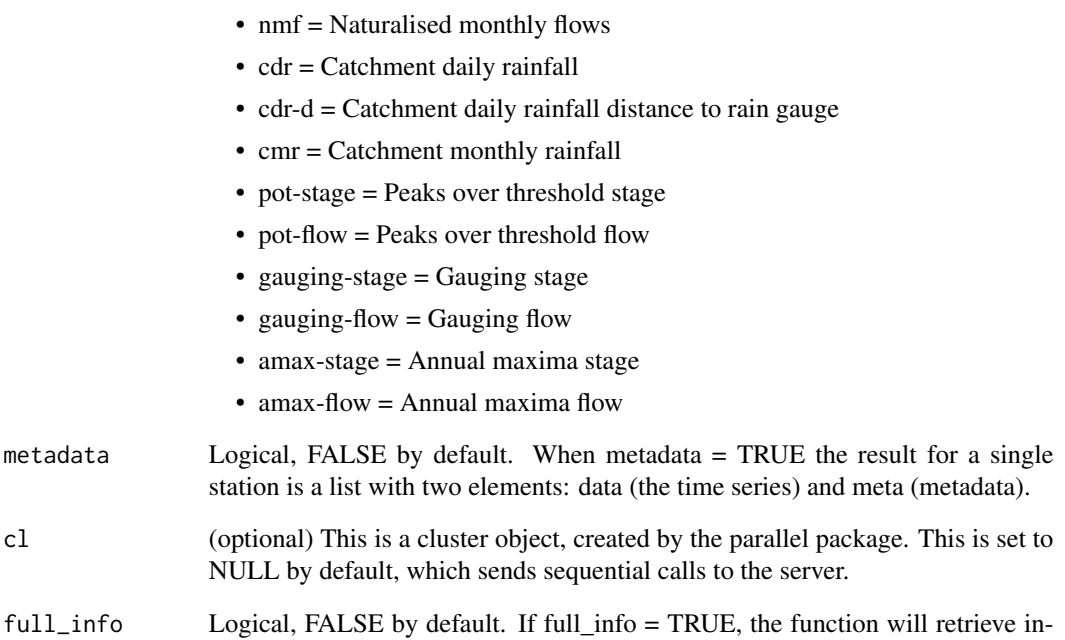

#### Value

list composed of as many objects as in the list of station identification numbers. Each object can be accessed using their names or indexes (e.g. x[[1]], x[[2]], and so forth). Each object contains a time series of class zoo/xts.

formation on rejected periods.

#### Author(s)

Claudia Vitolo

#### Examples

```
## Not run:
 get_ts(18019, type = "cmr")
 get_ts(c(54022,54090,54091), type = "cmr")
 get_ts(18019, type = "gdf")
 get_ts(c(54022,54090,54091), type = "gdf")
 plot(get_ts(id = 23001, type = "ndf"))plot(get_ts(id = 23001, type = "nmf"))
```
<span id="page-7-0"></span>

#### Description

This function converts an Ordnance Survey (OS) grid reference to easting/northing or latitude/longitude coordinates.

#### Usage

```
osg_parse(grid_refs, coord_system = c("BNG", "WGS84"))
```
#### Arguments

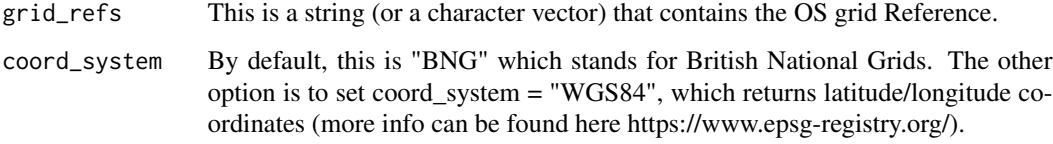

#### Value

vector made of two elements: the easting and northing (by default) or latitude and longitude coordinates.

#### Author(s)

Claudia Vitolo (Ilaria Prosdocimi ported to sf)

#### Examples

```
## Not run:
# single entry
osg_parse(grid_refs = "TQ722213")
# multiple entries
osg_parse(grid_refs = c("SN831869","SN829838"))
 # multiple entries with missing values, NA will be returned
 osg_parse(grid_refs = c("SN831869",NA, "SN829838", NA))
```
#### <span id="page-8-0"></span>Description

This function retrieves rainfall and flow time series for a given catchment, divides the flow by the catchment area and converts it to mm/day to that it can be comparable with the rainfall (mm/month). Finally it generates a plots combining rainfall and flow information.

#### Usage

```
plot_rain_flow(id = NULL, rain = NULL, flow = NULL, area = NULL, title = "")
```
#### Arguments

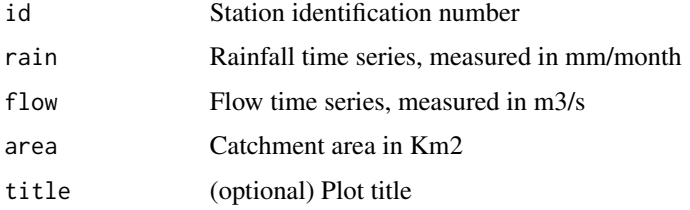

#### Value

Plot rainfall and flow for a given station

#### Examples

```
## Not run:
plot_rain_flow(id = 54090)
```
## End(Not run)

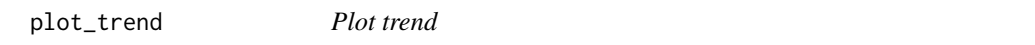

#### Description

This function plots a previously calculated trend.

#### Usage

```
plot_trend(df, column_name, maptype = "toner-lite", showmap = TRUE)
```
#### <span id="page-9-0"></span>**Arguments**

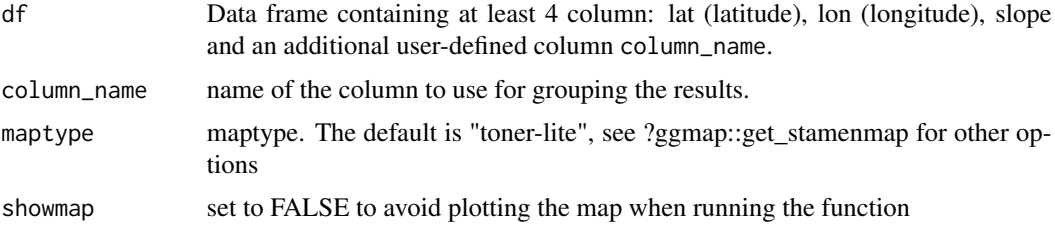

#### Value

Two plots, the first showing the distribution of the trend over a map, based on the slope of the linear model that describes the trend. The second plot shows a boxplot of the slope grouped based on the column column\_name and slope can be user-defined (notice that in the plot the very extreme slope values are not displayed to avoid skewed visualisations).

#### Examples

```
## Not run:
# some fake data around London
df \leq data.frame(lat = 51.5+runif(40,-0.3,0.3),
                  lon = 0 + runif(40, -0.3, 0.3),slope = rnorm(40, c(rep(-0.4,20), rep(0.4,20))),g = factor(c(rep("a",20), rep("b",20))))
theplots <- plot_trend(df, "g", maptype = "terrain-background")
theplots$A # map
theplots$B + labs(subtitle = "Use ggplot usual commands to modify the plots") # boxplots
```
## End(Not run)

seasonal\_averages *Calculate seasonal averages*

#### Description

This calculates the seasonal averages from a time series.

#### Usage

```
seasonal_averages(timeseries, season = "Spring")
```
#### Arguments

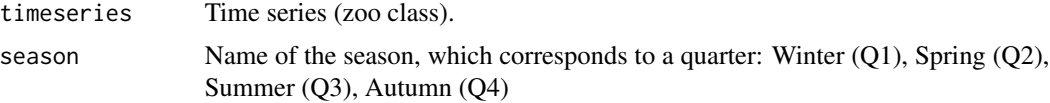

#### <span id="page-10-0"></span>station\_ids 11

#### Value

A vector containing the seasonal average and significance level (p-value) for each time series.

#### Examples

```
## Not run:
seasonal_averages(timeseries = cmr(18019), season = "Spring")
seasonal_averages(list(cmr(18019), cmr(18019)), season = "Spring")
```
## End(Not run)

station\_ids *List of stations identification numbers from UK NRFA*

#### Description

This function pulls the list of station identification numbers.

#### Usage

station\_ids()

#### Value

vector integer identification numbers (one for each station)

#### Author(s)

Claudia Vitolo

#### Examples

```
## Not run:
 # Retrieve all the stations ids
 x <- station_ids()
```
# <span id="page-11-0"></span>Index

catalogue, [2](#page-1-0) cmr, [4](#page-3-0) convert\_flow, [5](#page-4-0) gdf, [5](#page-4-0) get\_ts, [6](#page-5-0) osg\_parse, [8](#page-7-0) plot\_rain\_flow, [9](#page-8-0) plot\_trend, [9](#page-8-0) rnrfa-package, [2](#page-1-0) seasonal\_averages, [10](#page-9-0) station\_ids, [11](#page-10-0)